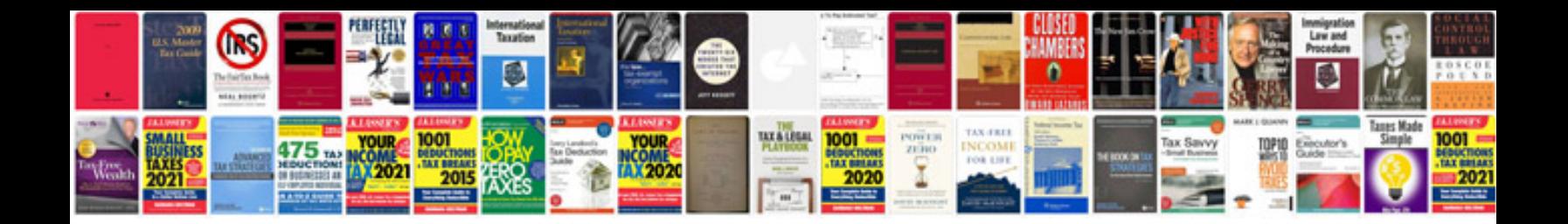

Solution manager in sap

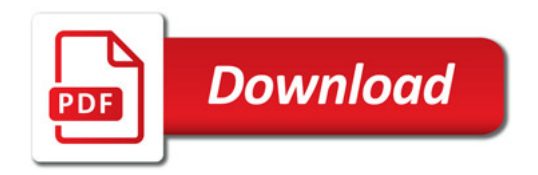

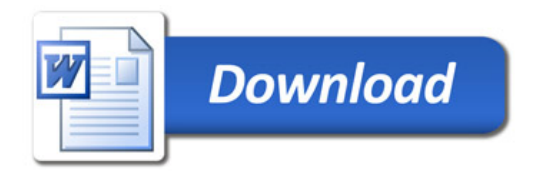